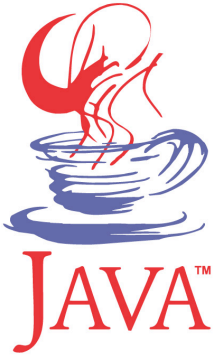

#### **DM550 / DM857 Introduction to Programming**

Peter Schneider-Kamp petersk@imada.sdu.dk http://imada.sdu.dk/~petersk/DM550/ http://imada.sdu.dk/~petersk/DM857/

# **IN & OUTPUT USING STREAMS**

#### **Streams**

- § streams are ADTs for representing input and output
- § source for input can e.g. be files, keyboard, network resources
- § output can go to e.g. files, terminal, network resources
- four categories of streams in java.io package:

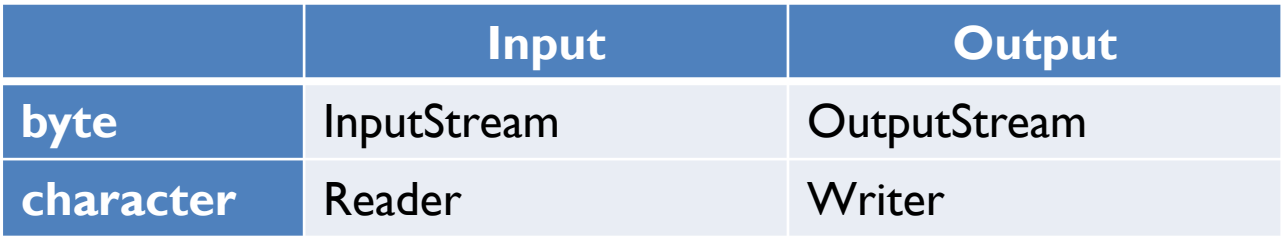

- byte streams are for machine-readable data
	- $\blacksquare$  reading one unit is reading one byte (= 8 bits)
- § character streams are for human-readable data
	- reading one unit is reading one character  $(= 16 \text{ bits})$
	- § readers/writers translate 8-bit files etc. into 16-bit unicode

## **InputStream ADT: Specification**

- $data = potentially infinite stream of bytes$
- § operations are given by the following interface:
- public interface InputStreamADT {
	- public int available();  $\frac{1}{10}$  how much more can be read? public void close();  $\frac{1}{10}$  close the stream
	- public int read();  $\frac{1}{1}$  next byte of the stream
	- public int read(byte[] b); // read n bytes into b and return n public int read(byte[] b, int off, int len); // max len from b[off] public long skip(long n); // skip n bytes
- all input byte streams are subclasses of java.io.InputStream

## **InputStream ADT: Example**

- Example (reading up to 1024 bytes from a file): InputStream input = new FileInputStream(new File("test.txt")); byte[] data = new byte[ $1024$ ]; int readSoFar  $= 0$ ; do { readSoFar += input.read(data, readSoFar, 1024-readSoFar);
	- $}$  while (input.available() > 0 && readSoFar < 1024); input.close();

System.out.println("Got "+readSoFar+" bytes from test.txt!");

- $\blacksquare$  if you think that is horrible  $\ldots$ 
	- $\ldots$  you now understand, why we used java.util. Scanner  $\odot$

#### **OutputStream ADT: Specification**

- $data = potentially infinite stream of bytes$
- § operations are given by the following interface:
- public interface OutputStreamADT {
	- public void close();  $\frac{1}{10}$  close the stream public void write(int b); // write b to the stream public void write(byte[] b);// write b.length bytes from b public void write(byte[] b, int off, int len); // len bytes from b[off] public void flush();  $\frac{1}{2}$  // forces buffers to be written
- all output byte streams are subclasses of java.io.OutputStream

## **OutputStream ADT: Example**

```
■ Example (copying a file):
  InputStream in = new FileInputStream(new File("test.txt"));
  OutputStream out = new FileOutputStream(new File("test.out"));
  int total = 0;
  byte[] block = new byte[4096];while (true) {
     int read = in.read(block);if (read == -1) { break; }
     out.write(block, 0, read);
     total += read;
       in.close(); out.close();
  System.out.println("Copied "+total+" bytes from test.txt!");
```
## **Reader ADT: Specification**

- $data = potentially infinite stream of characters$
- § operations are given by the following interface:
- public interface ReaderADT {
	- public boolean ready(); // input available?
	- public void close();  $\frac{1}{10}$  close the stream
	- public int read();  $\frac{1}{2}$  next character of the stream
	- public int read(char[] c); // read n characters into c and return n public int read(char<sup>[]</sup> c, int off, int len); // max len from c[off] public int read(CharBuffer target);  $\frac{1}{1}$  read into CharBuffer public long skip(long n); // skip n characters
	- all input character streams are subclasses of java.io.Reader

## **Reader ADT: Example**

```
■ Example (reading characters from a file):
  Reader input = new FileReader(new File("test.txt"));
  StringBuffer buffer = new StringBuffer();
  while (true) {
     int ch = input.read();
     if (ch == -1) { break; }
     buffer.append((char)ch);
  }
  input.close();
  System.out.println("Read the following content:");
  System.out.println(buffer.toString());
```
**EXECT:** less horrible ... but we still prefer java.util.Scanner  $\odot$ 

## **Writer ADT: Specification**

- $data = potentially infinite stream of characters$
- § operations are given by the following interface:
- public interface WriterADT {
	- public void close();  $\frac{1}{10}$  close the stream public void write(int c); // write one character to the stream public void write(char[] c);// write c.length characters public void write(char[] c, int off, int len); // len chars from c[off] public void write(String s); // write s.length() characters public void write(String s, int off, int len); // len chars from s at off public void flush();  $\frac{1}{2}$  // forces buffers to be written
	- all output character streams are subclasses of java.io. Writer

## **Writer ADT: Example**

■ Example (copying a text file character by character): Reader in = new FileReader(new File("test.txt")); Writer out = new FileWriter(new File("test.out")); while (true) { int  $ch = in.read()$ ; if  $(ch == -1) {$  break; }

```
out.write(ch);
}
in.close();
out.close();
System.out.println("Done!");
```
#### **Character vs Byte Streams**

- § Java has classes to convert between character and byte streams
- characters are converted according to specified char set
- § default char set is 16-bit unicode

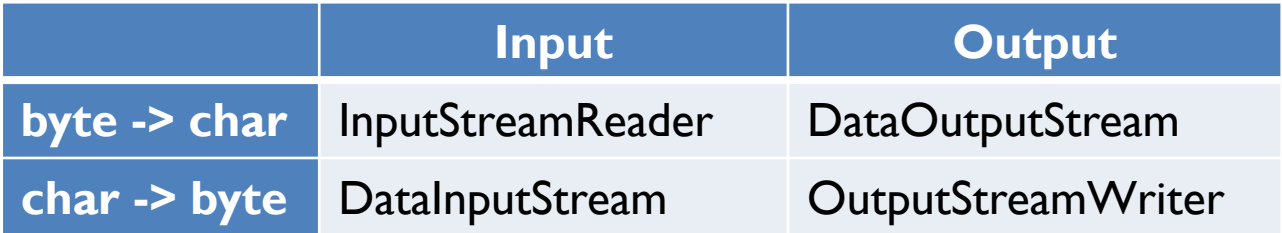

- § InputStreamReader reads characters from byte stream
- DataOutputStream can be used to write primitive types + String
- § OutputStreamWrite write characters to byte stream
- DataInputStream can be used to read primitive types + String

#### **PrintWriter & PrintStream**

- classes that extend Writer and OutputStream
- add comfortable methods for printing and formatting data
- provide methods such as for example
	- § print like in System.out.print
	- println like in System.out.println
	- printf like in System.out.printf
- in fact, System.out is an instance of PrintStream
- Example (writing comfortably to a file): File file  $=$  new File("test.out"); String name  $=$  "Peter"; PrintStream out = new PrintStream(new FileOutputStream(file)); out.printf("Hej %s! How are you?\n", name); out.close();

# **NETWORKING & MULTI-THREADING**

## **Accessing Network Resources**

- like File represents files, URL represents network resources
- Example 1 (downloading course web site into file): URL url = new URL("http://imada.sdu.dk/~petersk/DM537/"); InputStream input  $=$  url.openStream();
	- OutputStream output = new FileOutputStream("dm537.html");  $byte[] block = new byte[4096];$

```
while (true) {
```

```
int read = input.read(block);
```

```
if (read == -1) { break; }
```

```
output.write(block, 0, read);
```

```
}
input.close(); output.close();
```
## **Accessing Network Resources**

- like File represents files, URL represents network resources
- Example 2 (downloading course web site into file): URL url = new URL("http://imada.sdu.dk/~petersk/DM537/"); Reader in = new InputStreamReader(url.openStream()); PrintStream output = new PrintStream( new FileOutputStream("dm537.html")); BufferedReader input = new BufferedReader(in); while (true) { String line = input.readLine(); if (line  $==$  null) { break; }
	- output.println(line);
	- input.close(); output.close();

#### **TCP/IP Sockets**

- URL provides high-level abstraction
- § for general TCP/IP connection, *sockets* are needed
- § once socket connection is established, normal byte streams
- § client-server model where server waits for client to connect
- for sockets, IP adress and port number needed
- § Example: IP 130.225.157.85, Port 80 (IMADA web server)
- listening sockets implemented by class ServerSocket
- Example: ServerSocket ss = new ServerSocket(2342);
- § connection between client and server instance of Socket
- Example: Socket sSock = ss.accept();

Socket sock = new Socket("127.0.0.1", 2342);

## **Example: TCP/IP Server**

```
public class MyServer {
  public static void main(String[] args) throws IOException {
     ServerSocket server = new ServerSocket(2343);
     while (true) {
        Socket sock = server.accept();
        InputStream in = sock.getInputStream();
        OutputStream out = sock.getOutputStream();
        while (true) {
          int read = in.read();
          if (read == -1) { break; }
          out.write(Character.toUpperCase((char)read));
        } } } }
```
## **Example: TCP/IP Client**

public class MyClient {

- public static void main(String[] args) throws IOException {
	- Socket sock = new Socket("127.0.0.1", 2343);
	- InputStream in  $=$  sock.getInputStream();
	- OutputStream out = sock.getOutputStream();
	- String userInput = new Scanner(System.in).nextLine();
	- StringBuffer result = new StringBuffer();
	- for (char ch : userInput.toCharArray()) {
		- out.write(ch);

```
result.append((char)in.read());
```
System.out.println(result); } }

### **Example: Simple Chat Server**

public class ChatServer { public static void main(String[] args) throws IOException { ServerSocket server = new ServerSocket(2343); while (true) { Socket sock = server.accept(); Scanner in = new Scanner(sock.getInputStream()); PrintStream out = new PrintStream(sock.getOutputStream()); while (true) { System.out.println(in.nextLine()); out.println(new Scanner(System.in).nextLine()); } } } }

## **Example: Simple Chat Client**

public class ChatClient {

- public static void main(String[] args) throws IOException {
	- Socket sock = new Socket("127.0.0.1", 2343);
	- Scanner in = new Scanner(sock.getInputStream());
	- PrintStream out = new PrintStream(sock.getOutputStream()); while (true) {
		- out.println(new Scanner(System.in).nextLine());
		- System.out.println(in.nextLine());

}

}

## **Theory and Practice**

- our client-server implementations work fine
- BUT:
	- network connections are not reliable
	- there can be many clients
	- § answering queries can be time consuming
- multi-threading can solve these problems
- Idea:
	- $\blacksquare$  create a thread for each client connection
	- the server is immediately responsive
	- starving threads can be disposed of after some timeout

## **Multi-Threading**

- threads can be started by creating instances of Thread
- Example (two threads counting up to 1 000 000):

public class Counter extends Thread {

String name;

}

}

…

public Counter(String name) { this.name = name; } public void run() {

```
for (int i=1; i<=1000000; i++) {
```
System.out.printf("%s: %d\n", name, i);

## **Multi-Threading**

■ Example (continued):

…

```
public static void main(String[] args) {
  Counter c1 = new Counter("Fred");
  Counter c2 = new Counter("George");
  c1.start();
  c2.start();
}
```
start() creates a new thread and runs the run() method

#### **Multi-Threaded Server**

```
public class MultiServer {
  public static void main(String[] args) throws IOException {
     ServerSocket server = new ServerSocket(2343);
     while (true) {
        Socket sock = server.accept();
        new MultiServerHandler(sock).start();
     }
   }
}
```
## **Multi-Threaded Server**

```
public class MultiServerHandler extends Thread {
  private Socket sock;
  public MultiServerHandler(Socket sock) {
     this.sock = sock;
  }
  public void run() {
     try {
        Scanner in = new Scanner(sock.getInputStream());
        PrintStream out = new PrintStream(sock.getOutputStream());
        while (true) { out.println(in.nextLine().toUpperCase()); }
     \} catch (IOException e) \{ \}} }
```
# **THE END**